#### Nr 1/2023

Protokoll fört vid möte med styrelsen för Nynäshamns Mark AB Tisdagen den 7 mars 2023 i Värtaterminalen, Värtahamnen samt på distans

| Justerat      |               |  |
|---------------|---------------|--|
| Jonas Nilsson | Daniel Adborn |  |
| Närvarande:   |               |  |

Vice ordföranden Jonas Nilsson

Övriga ledamöter Ulla Sjöbergh (eller som ledamöter Daniel Adborn tjänstgörande suppleanter) Liselott Vahermägi

Suppleanter Fredrik Lindstål

Övriga Magdalena Bosson, VD

Susanne Bengtsson Alexandra Lindström Anders Nordlund Camilla Strümpel Johan Wallén Roger Backlund

# § 1

#### Mötets öppnande

Jonas Nilsson utsågs till mötets ordförande och förklarade mötet öppnat.

#### § 2

# Val av protokolljusterare

Att jämte mötets ordförande justera dagens protokoll utsågs Daniel Adborn.

# § 3

# Föregående protokoll

Protokoll nr 6 från mötet den 14 december 2022 anmäldes.

Denna anmälan lämnades utan erinran.

#### § 4

Årsredovisning 2022 inklusive EY:s rapport över revision av årsbokslut samt lekmannarevisorns granskningsrapport inkl. granskningspromemoria 2022 m.m.

I ärendet förelåg skrivelse till styrelsen den 24 februari 2023.

#### Styrelsen beslöt

att godkänna föreliggande förslag till årsredovisning samt framlägga densamma för 2023 års årsstämma för beslut om fastställelse av resultat- och balansräkning.

# § 5

# Uppföljning av Stockholms Hamnars internkontrollplan för 2022

I ärendet förelåg skrivelse till styrelsen den 21 februari 2023.

#### Styrelsen beslöt

att godkänna till tjänsteutlåtandet bilagd uppföljning av Stockholms Hamnars internkontrollplan för 2022.

#### § 6

### Rapporter

Magdalena Bosson lämnade muntlig lägesredovisning i ärendet och informerade bl.a. om;

- Förslag till mindre organisationsförändring som förbereds
- Karl Lagerlöf utlånad till Projekt Slussen och Hamnkapten Anders Nordlund är Tf.

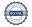

- Johan Wallén berättar om hur våra kunder mår
- Magdalena Bosson berättar om ägardirektivet kring kapacitetsutredning
- Johan Wallén berättar om en fördjupningsstudie kring Carbon Capture Storage (CCS) som vi arbetar med i Stockholm Norvik Hamn
- 26 april är Landshövdingen i Stockholm, Kungen och Kronprinsessan på besök i Stockholm Norvik Hamn

# § 7 Övriga frågor

- a. Styrelsekonferens lunch till lunch på Villa Lovik Lidingö, den 4 5 maj 2023 (vänligen notera att detta är ändrade datum för konferensen).
   Konferensen är för den nya styrelsen men på kvällen är det överlämningsmiddag med både den nya och gamla styrelsen. Information sänds ut separat.
- Årsstämma: Den inplanerade årsstämman torsdagen den 4 maj 2023 kl.
   11.00 kommer att behöva flyttas. Vi återkommer till berörda. Ombud måste delta men styrelsen förväntas/brukar inte delta.
- c. Nästa styrelsemöte: Torsdagen den 25 maj 2023 kl. 11.30.

# § 8 Mötets avslutande

Mötets ordförande förklarade mötet avslutat.

Vid protokollet

Susanne Bengtsson

# Verifikat

Transaktion 09222115557488567765

#### Dokument

#### Protokoll NYMARK nr 1 2023-03-07

Huvuddokument 3 sidor

Startades 2023-03-08 17:05:15 CET (+0100) av Susanne Bengtsson (SB)

Färdigställt 2023-03-08 18:25:55 CET (+0100)

# Signerande parter

#### Susanne Bengtsson (SB)

Stockholms Hamnar

Personnummer 198308110421

susanne.bengtsson@stockholmshamnar.se
+46707702715

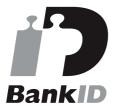

Namnet som returnerades från svenskt BankID var "SUSANNE BENGTSSON" Signerade 2023-03-08 17:10:59 CET (+0100)

#### Daniel Adborn (DA)

Personnummer 197708190017 daniel@adborn.com

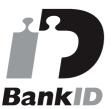

Namnet som returnerades från svenskt BankID var "DANIEL ADBORN" Signerade 2023-03-08 17:43:57 CET (+0100)

#### Jonas Nilsson (JN)

Personnummer 196703020013 knut.jonas.nilsson@gknordic.com

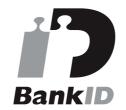

Namnet som returnerades från svenskt BankID var "JONAS NILSSON" Signerade 2023-03-08 18:25:55 CET (+0100)

Detta verifikat är utfärdat av Scrive. Information i kursiv stil är säkert verifierad av Scrive. Se de dolda bilagorna för mer information/bevis om detta dokument. Använd en PDF-läsare som t ex Adobe Reader som kan visa dolda bilagor för att se bilagorna. Observera att om dokumentet skrivs ut kan inte

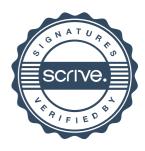

# Verifikat

Transaktion 09222115557488567765

integriteten i papperskopian bevisas enligt nedan och att en vanlig papperutskrift saknar innehållet i de dolda bilagorna. Den digitala signaturen (elektroniska förseglingen) säkerställer att integriteten av detta dokument, inklusive de dolda bilagorna, kan bevisas matematiskt och oberoende av Scrive. För er bekvämlighet tillhandahåller Scrive även en tjänst för att kontrollera dokumentets integritet automatiskt på: https://scrive.com/verify

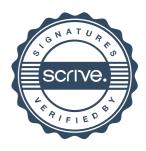